## **cursors (cursor with parameter & sys\_refcursor & for update)**

در این بخش قصد دارم به معرفی cursor ، انواع و کاربرد آن در برنامه های SQL/PL بپردازم

## سوال cursor : چیست ؟

در واقع cursor قسمتی از فضایی حافظه تخصیص داده شده به اوراکل است که یا توسط اوراکل بصورت اتوماتیک باز و بسته میشود و یا توسط برنامه نویس در بخش declaration تعریف و استفاده میشود

چند نوع cursor وجود دارد ؟

میتوان cursor ها را به صورت زیر دسته بندی کرد

- **1. cursor implicit (ضمنی( 2. cursor explicit** (صریح) ➡️ **Cursor**
	- ➡️ **sys\_refcursor**

-1 اوراکل به ازای هر دستتور DML یا دستتور select ی که در بخش) executable کدهای نوشتته در begin و (endنو شته می شود ب صورت اتوماتیک از cursor ضمنی ا ستفاده میکند ، در واقع اوراکل برای پیمایش رکورهای مورد نظر دستورات نوشته شده از cursor ضمنی استفاده میکند ، تنها استفاده ای که میتوانید از cursor های ضمنی داشته باشید این است که تا قبل از صادر کردن دستور commit یا rollback از خصوصیت های آن میتوانید استفاده کنیم ، خصوصیت های cursor های ضمنی شامل موارد زیر است

➡️**sql % rowcount** ➡️**sql % found** ➡️**sql % notfound**

-2 هرگاه نیاز دا شتیم که د ستور پرس و جویی بنوی سیم که خروجی بیش از یک سطر دا شته با شید باید از cursor صریح ا ستفاده میکنیم ، cursor صریح باید تو سط برنامه نویس و در ق سمت declaration تعریف شود ، مدیریت سا سایید استرهای صریح توسط برنامه نویس انجام میشود، به مثال ذیل دقت نمایید استها

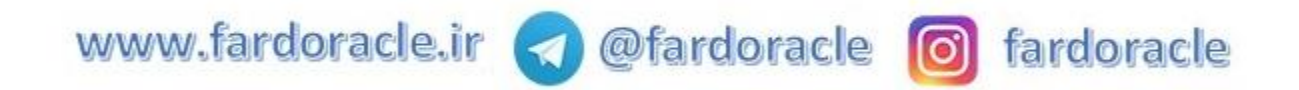

**declare cursor c is select \* from employees emp; v\_emp\_row employees % rowtype; begin**

**open c; loop fetch c into v\_emp\_row; exit when c % notfound;** dbms output.put line(c % rowcount); **insert into employees\_1 values v\_emp\_row;**

**end loop;**

**close c; commit; end**;

در مثال فوق در بخش declare یک cursor تعریف شده است که در بخش executable مدیریت آن توسط دستورات

آن ذیل انجام شده است

➡️open <cursor\_namer> ==> کردن باز

➡️fetch <cursor\_namer> into ==> سطر یک واکشی

➡️exit when <cursor\_name> % notfound; ==> حلقه از خروج شرط

➡️close <cursor\_namer> ==> بستن

 $\left\lbrack \mathbb{Q} \right\rbrack$ هیتوانید از پارامتر در cursor استفاده کنید، به مثال ذیل دقت نمایید  $\widehat{\mathbb{D}}$ 

**declare cursor c(p\_dept\_id employees.department\_id % type) is select \* from employees emp where emp.department\_id = p\_dept\_id; v\_emp\_row employees % rowtype; v\_counter pls\_integer := 0;**

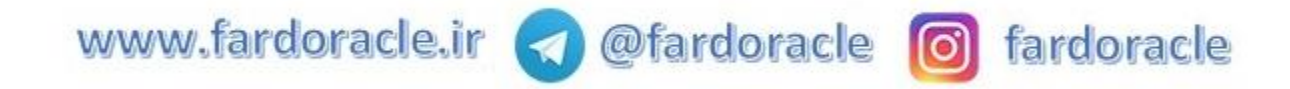

**begin open c(20); loop fetch c into v\_emp\_row;** exit when c%notfound; **end loop; dbms\_output.put\_line(c%rowcount);**

**close c;**

**for r in c(30) loop**  $v_{\text{counter}} := v_{\text{counter}} + 1;$ 

**end loop; dbms\_output.put\_line(v\_counter);**

**end**;

میتوانید از عبارت update for در cursor استفاده کنید ، این کار باعث میشود که رکوردهای خروجی پرس و جو  $\omega$  شود  $\omega$   $\omega$ 

**declare cursor c is select \* from employees emp where emp.department\_id = 80 for update nowait; begin for r in c loop update employees emp set emp.salary = emp.salary + 0.5 where current of c;**

**end loop; end;**

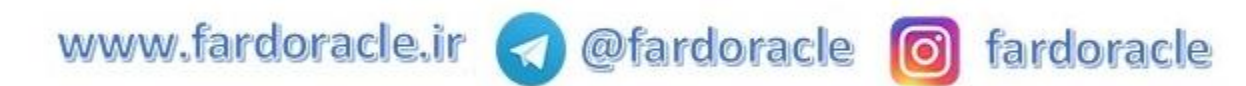

اگر نیاز داشتید از cursor استفاده کنید ولی پرس و جوهای آن متفاوت باشد میتوانید از refcursor\_sys استفاده کنید ، به مثال ذیل دقت نمایید

**declare v\_field\_result number; v\_ref sys\_refcursor; begin open v\_ref for 'select ' || p\_field\_name || ' from ' || p\_table\_name; loop fetch v\_ref into v\_field\_result; exit when v\_ref % notfound; dbms\_output.put\_line(v\_field\_result); end loop; close v\_ref; end;**

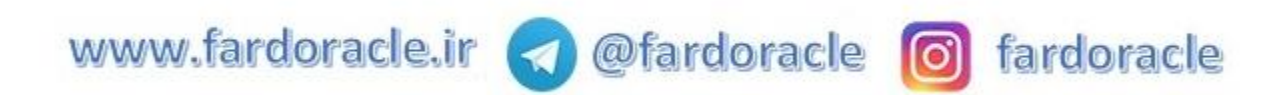